# <span id="page-0-0"></span>Parcours des graphes

#### S2-3-3 GRAPHES - Parcours

Germain Gondor

#### LYCÉE CARNOT - DIJON, 2022 - 2023

 $\rightarrow$   $\equiv$   $\rightarrow$ Informatique (MPSI & PCSI) [S2-3-3 GRAPHES - Parcours](#page-77-0) Année 2022 - 2023 <sup>1</sup> / 78

- 3

**K ロ ト K 伺 ト K ヨ ト** 

# Sommaire

Problématique

Méthodes de parcours des graphes

[Algorithme de Dijkstra et algorithme A\\*](#page-58-0)

E

 $298$ 

 $A \equiv \mathbf{1} + \mathbf{1} \oplus \mathbf{1} + \mathbf{1} \oplus \mathbf{1} + \mathbf{1} \oplus \mathbf{1} + \mathbf{1} \oplus \mathbf{1} + \mathbf{1} \oplus \mathbf{1} + \mathbf{1} \oplus \mathbf{1} + \mathbf{1} \oplus \mathbf{1} + \mathbf{1} \oplus \mathbf{1} + \mathbf{1} \oplus \mathbf{1} + \mathbf{1} \oplus \mathbf{1} + \mathbf{1} \oplus \mathbf{1} + \mathbf{1} \oplus \mathbf{1} + \mathbf{1} \oplus \mathbf{1} + \math$ 

# <span id="page-2-0"></span>Sommaire

#### Problématique

- Méthodes de parcours des graphes
- [Algorithme de Dijkstra et algorithme A\\*](#page-58-0)

E

 $A \Box B$   $A \Box B$   $A \Box B$   $A \Box B$   $A \Box B$   $B$ 

# Métro parisien

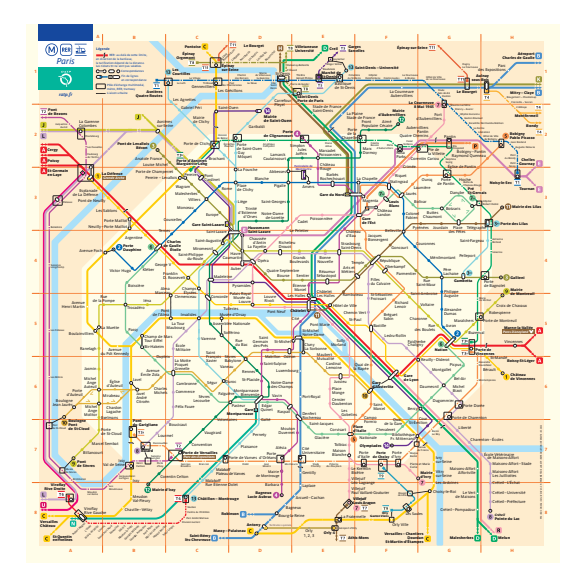

 $2990$ 

イロメイ部メイ君メイ君メー君

# Problématique

Lors de l'étude des algorithmes gloutons, le problème du voyageur de commerce était de passer une et une seule fois par chacun des sommets d'un graphe et retourner au sommet initial en minimisant la longueur du trajet :

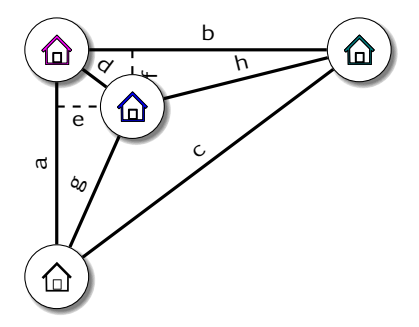

 $\leftarrow$   $\Box$ 

# Problématique

La problématique est bien différente quand il s'agit de se rendre de la ville A vers la ville B via le réseau routier, en minimisant la distance parcourue.

La théorie des 6 poignées de main énonce que chaque être humain est potentiellement en relation avec n'importe quel autre être humain sur la planète à l'aide d'une chaine de relations individuelles d'au plus 6 éléments. Comment alors trouver les maillons ?

Le but de ce cours est de voir différentes méthodes de parcours des graphes puis d'étudier des algorithmes permettant de déterminer le (ou un des) plus court(s) chemin(s) entre deux sommets.

イロト イ母 トイヨ トイヨト

# <span id="page-6-0"></span>Sommaire

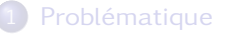

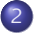

#### (2) Méthodes de parcours des graphes

- [Parcours en profondeur](#page-10-0)
- **•** [Parcours en largeur](#page-53-0)

[Algorithme de Dijkstra et algorithme A\\*](#page-58-0)

4 0 8

4 何 ▶

 $\sim$  $\rightarrow$   $\pm$ 

÷

# Méthodes de parcours des graphes

#### DÉFINITION : Parcourir un graphe

Parcourir un graphe, c'est obtenir la liste des sommets atteignables du graphe en partant d'un des sommets.

Le graphe ci-contre sert de support à l'étude où le sommet A sera le sommet initial.

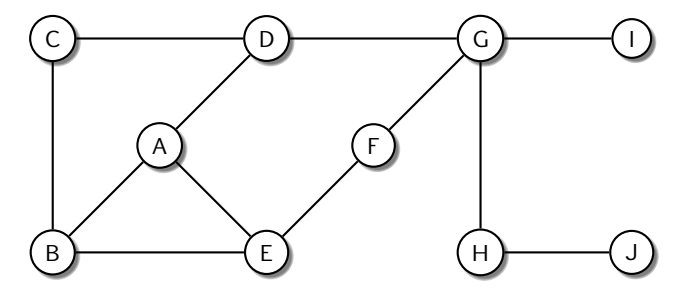

 $\Omega$ 

# Méthodes de parcours des graphes

On adoptera les représentations graphiques suivantes :

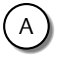

Sommet non découvert

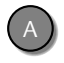

Sommet découvert

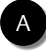

Sommet exploré

arrête explorée  $\epsilon = -e^{-i\theta}$  arrête non découverte  $\theta$  arrête découverte mais inutile

4 0 8

Informatique (MPSI & PCSI) [S2-3-3 GRAPHES - Parcours](#page-0-0) Année 2022 - 2023 <sup>9</sup> / 78

# Je suis ton père

Lors du parcours d'un graphe, on appelle sommet fils (chil ou successeur) d'un sommet père (parent ou prédécesseur) un sommet découvert depuis le sommet père. Si un sommet père peut avoir plusieurs sommets fils, un sommet fils n'a qu'un sommet père.

Dans ce cours nous verrons trois modes de parcours des graphes :

- parcours en profondeur
- parcours en largeur
- algorithme de Dijkstra et Dijkstra<sup>∗</sup>

# <span id="page-10-0"></span>Parcours en profondeur

#### Principe :

A partir du sommet de départ, on explore un de ses sommets voisins, puis un des sommets voisin du sommet voisin et ainsi de suite. Lorsqu'un sommet n'a plus de voisin à explorer, on reprend l'exploration à partir du dernier sommet père dont au moins un voisin n'a pas été exploré.

Les algorithmes ALGO [1](#page-12-0) et ALGO [2](#page-39-0) présentent une version récursive et une version itérative de parcours en profondeur (ou dfs - depth first search) d'un graphe stocké sous forme de dictionnaire de dictionnaires.

- Les sommets explorés sont stockés dans une liste parcours.
- Une liste attente recense les voisins d'un sommet non encore explorés.
- $\bullet$  Pour éviter de chercher dans la liste  $\beta$ arcours si un sommet a déjà été exploré, le dictionnaire explore a pour clés les noms des sommets et pour valeur True si le sommet a été exploré, False sinon.
- La fonction dfs\_recursif prend en argument:
	- $\circ$  graphe, un graphe sous la forme d'un dictionnaire (clé = nom d'un sommet, valeur = noms des voisins du sommet  $clé)$
	- sommet, le nom du sommet de depart ´
	- la liste parcours
	- le dictionnaire explore. Au premier appel, seule la cle´ sommet a une valeur True

 $QQ$ 

イロト イ押ト イヨト イヨト

#### Algorithm 1 Parcours en profondeur récursif

```
entrée: graphe, sommet, parcours et explore
     résultat: parcours, liste des sommets explorés
     dfs recursif(graphe, sommet, parcours, explore)
 1: sinon explore [sommet] alors<br>2: aiouter sommet à parcours
 2: ajouter sommet à parcours<br>3: explore [sommet] = Vrai
         explore[sommet] = Vrai
 4: fin si
 5: pour s voisin de sommet faire<br>6: si non explore [s] alors
 6: sinon explore[s]alors<br>7: ajouter sàattente
 7: ajouter s à attente<br>8: finisi
         fin si
 9: fin pour
10: pour s dans attente faire
11: dfs recursif(graphe, s, parcours, explore)
12: fin pour
```
13: renvoi: parcours

 $QQ$ 

イロト イ母 トイヨ トイヨト

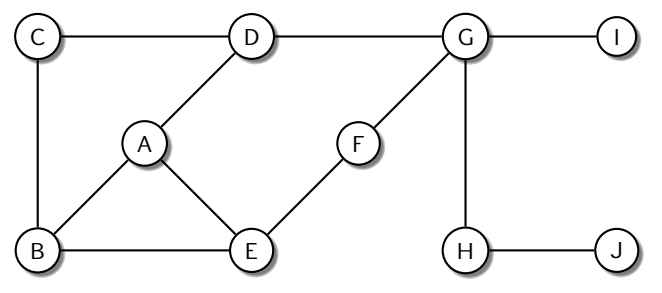

parcours :

重

 $298$ 

イロトメ部 トメミトメミト

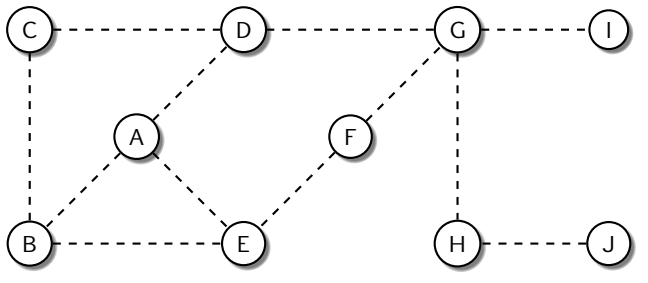

parcours :

Attente :

重

 $A \Box B$   $A \Box B$   $A \Box B$   $A \Box B$   $A \Box B$   $B$ 

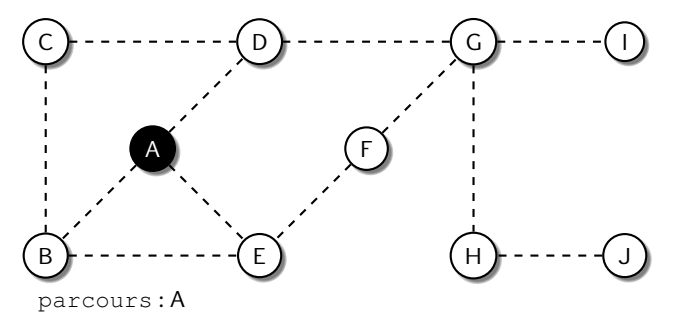

Attente :

重

 $A \Box B$   $A \Box B$   $A \Box B$   $A \Box B$   $A \Box B$   $B$ 

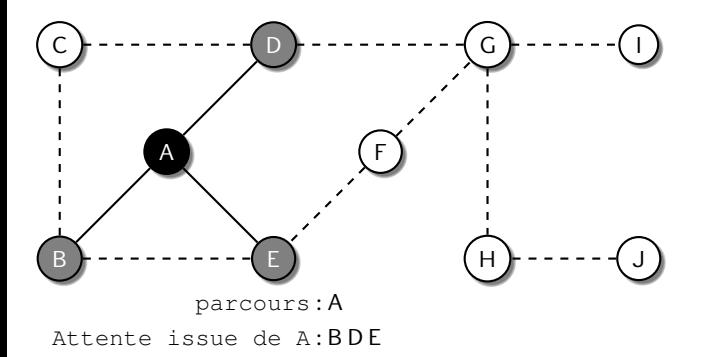

重

 $A \Box B$   $A \Box B$   $A \Box B$   $A \Box B$   $A \Box B$   $B$ 

#### Parcours en profondeur récursif

```
entrée: graphe, sommet, parcours et explore
résultat: parcours, liste des sommets explorés
dfs recursif(graphe, sommet, parcours, explore)
sinon explore [sommet] alors
   ajouter sommet à parcours
   explore[sommet] = Vrai
fin si
pour s voisin de sommet faire
   si non explore[s] alors
      ajouter s à attente
   fin si
fin pour
pour s dans attente faire
   dfs recursif(graphe, s, parcours, explore)
fin pour
renvoi: parcours
```
 $QQ$ 

イロト イ押ト イヨト イヨト

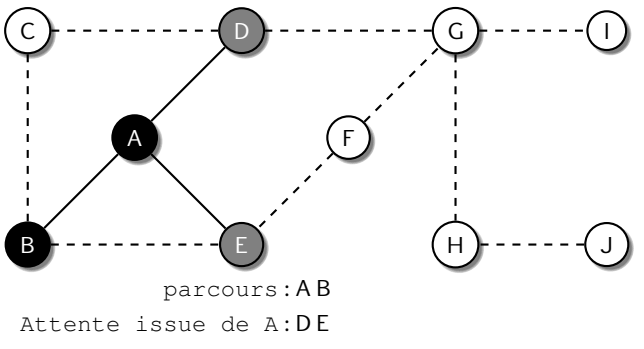

Attente issue de B :

重

**K ロ ▶ K 御 ▶ K 君 ▶ K 君 ▶** 

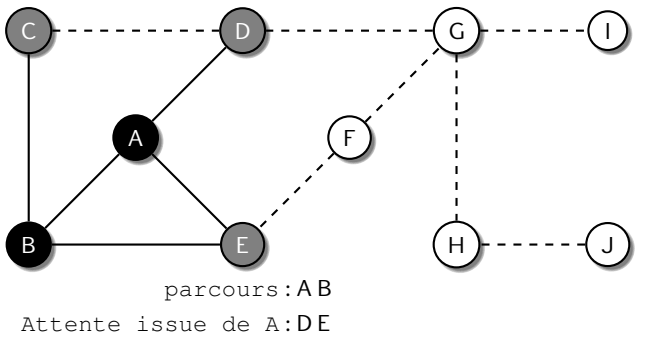

Attente issue de B: CE

重

**K ロ ▶ K 御 ▶ K 君 ▶ K 君 ▶** 

#### Parcours en profondeur récursif

```
entrée: graphe, sommet, parcours et explore
résultat: parcours, liste des sommets explorés
dfs recursif(graphe, sommet, parcours, explore)
sinon explore [sommet] alors
   ajouter sommet à parcours
   explore[sommet] = Vrai
fin si
pour s voisin de sommet faire
   si non explore[s] alors
      ajouter s à attente
   fin si
fin pour
pour s dans attente faire
   dfs recursif(graphe, s, parcours, explore)
fin pour
renvoi: parcours
```
 $QQ$ 

イロト イ押ト イヨト イヨト

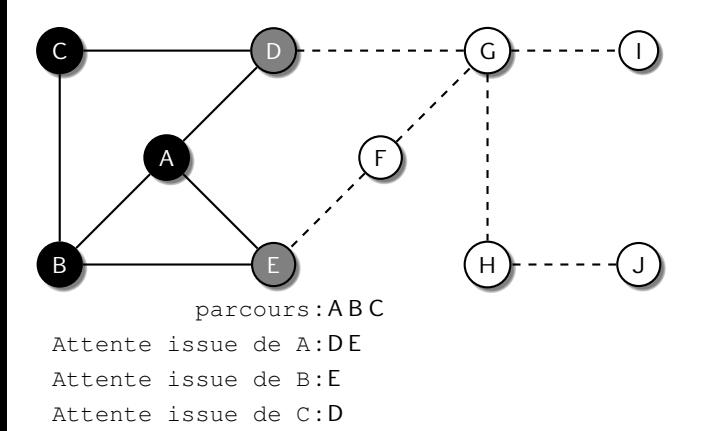

重

**K ロ ▶ K 御 ▶ K 君 ▶ K 君 ▶** 

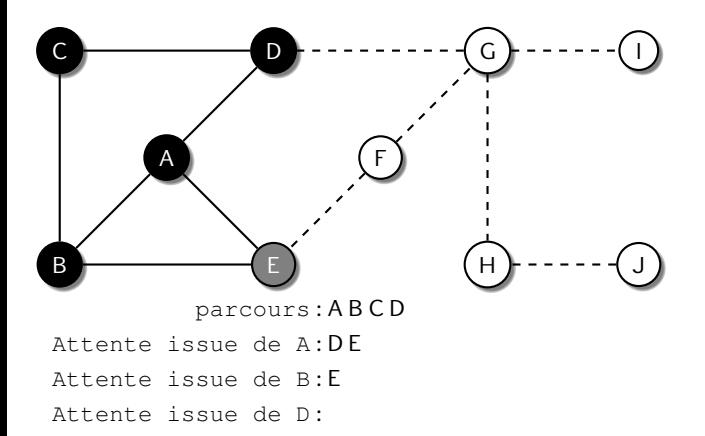

重

**K ロ ▶ K 御 ▶ K 君 ▶ K 君 ▶** 

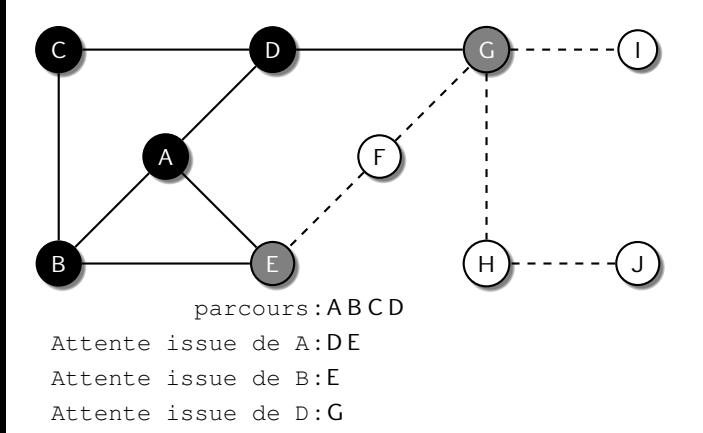

重

**K ロ ▶ K 御 ▶ K 君 ▶ K 君 ▶** 

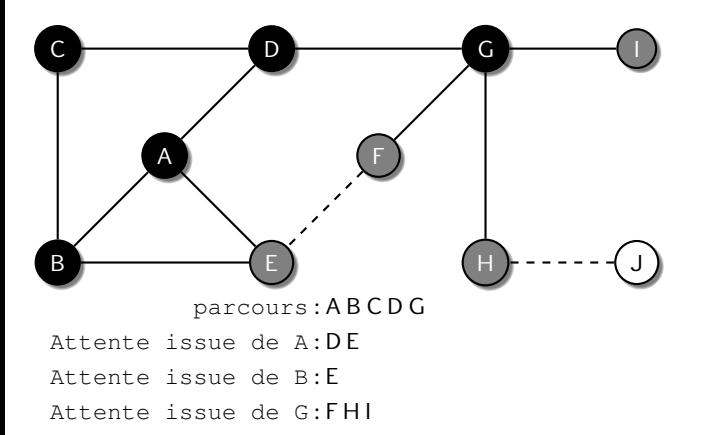

重

**K ロ ▶ K 御 ▶ K 君 ▶ K 君 ▶** 

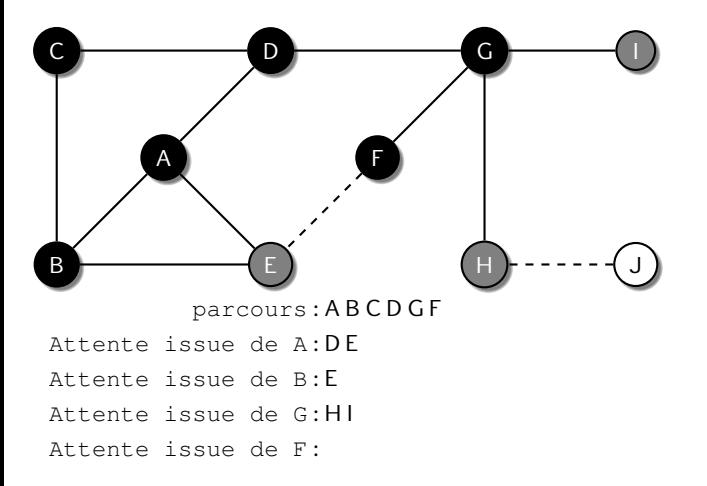

 $\equiv$ 

イロト イ押ト イヨト イヨト

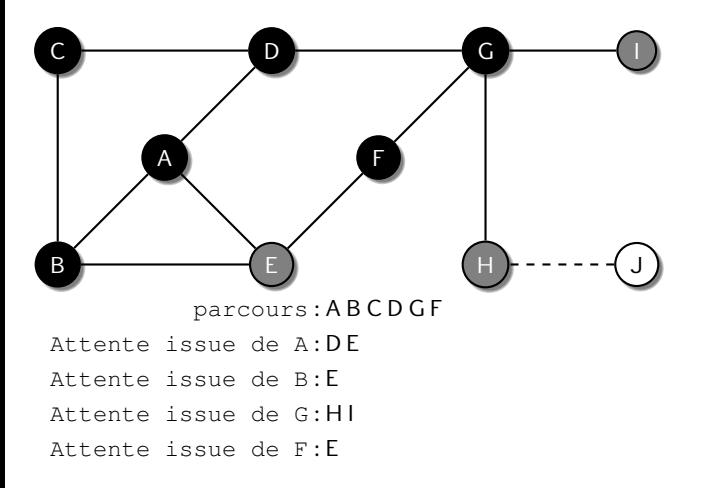

 $\equiv$ 

イロト イ押ト イヨト イヨト

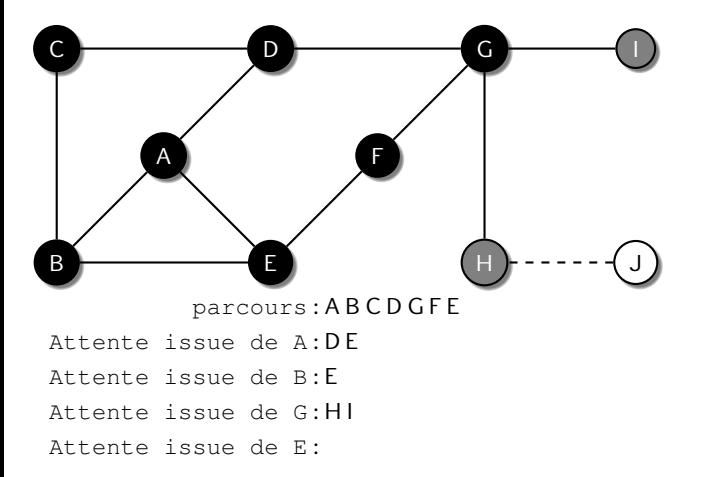

 $\equiv$ 

イロト イ押ト イヨト イヨト

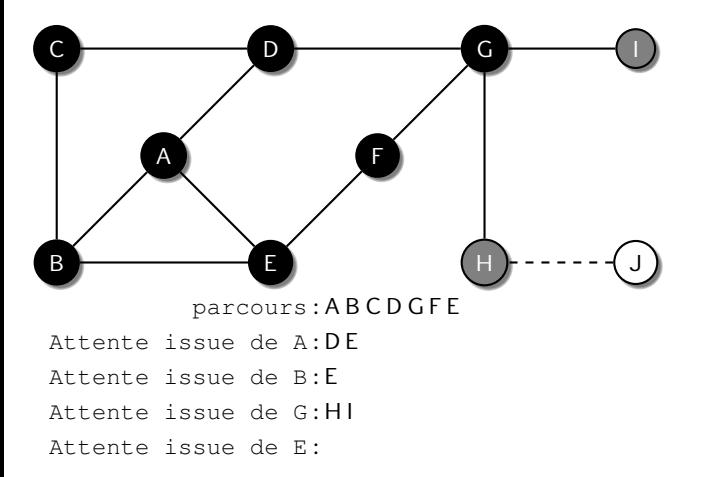

 $\equiv$ 

イロト イ押ト イヨト イヨト

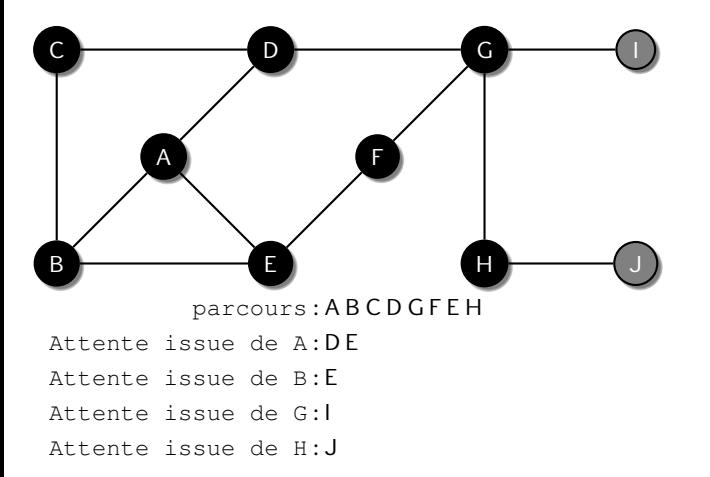

- 39

イロト イ押ト イヨト イヨト

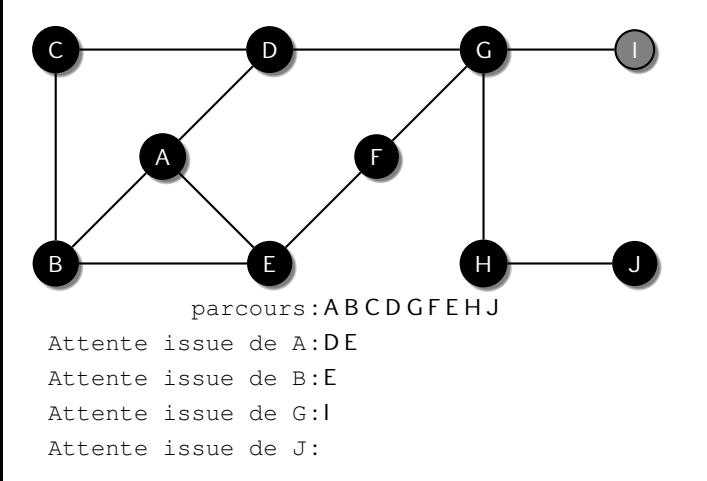

- 39

イロト イ押ト イヨト イヨト

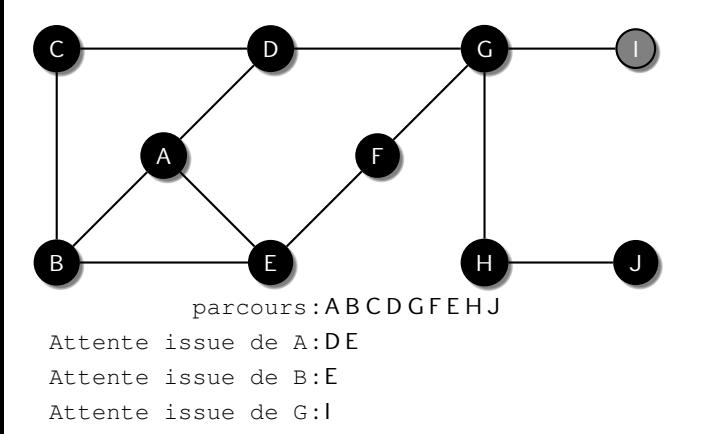

- 39

**K ロ ▶ K 御 ▶ K 君 ▶ K 君 ▶** 

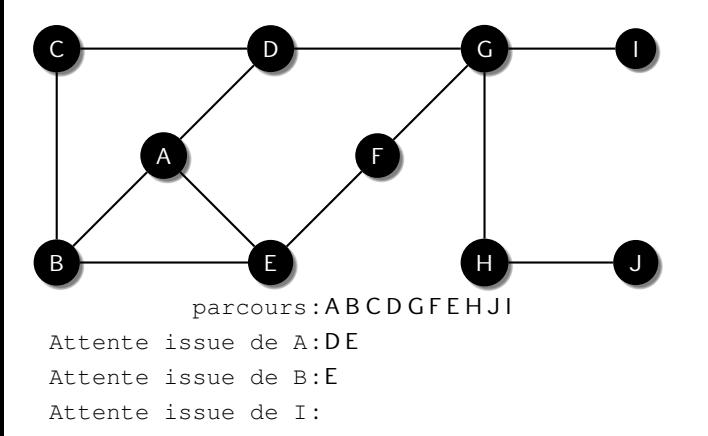

- 39

**K ロ ▶ K 御 ▶ K 君 ▶ K 君 ▶** 

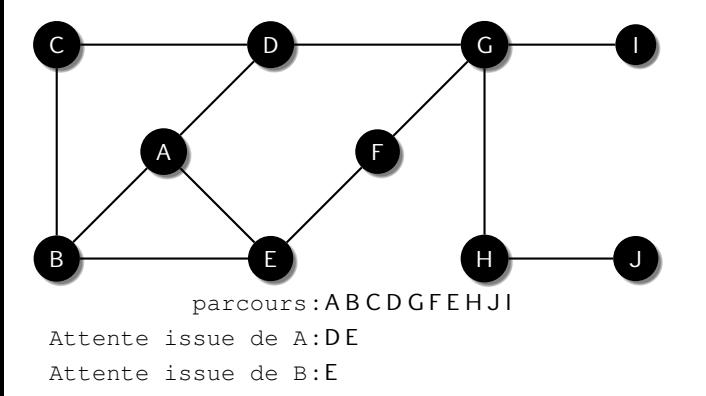

 $\equiv$ 

 $A \Box B$   $A \Box B$   $A \Box B$   $A \Box B$   $A \Box B$   $B$ 

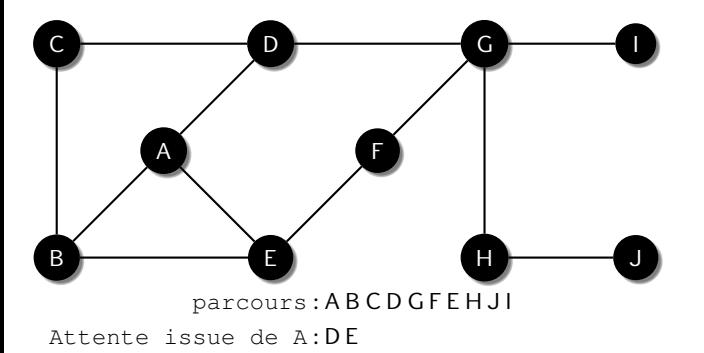

 $\equiv$ 

 $298$ 

イロトメ部 トメミトメミト

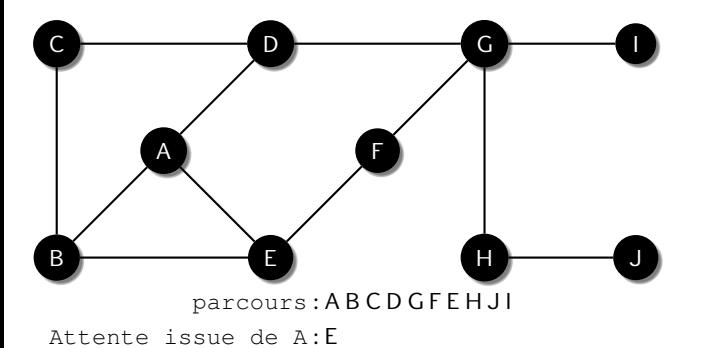

**E** 

 $298$ 

イロトメ部 トメミトメミト
### Version récursive

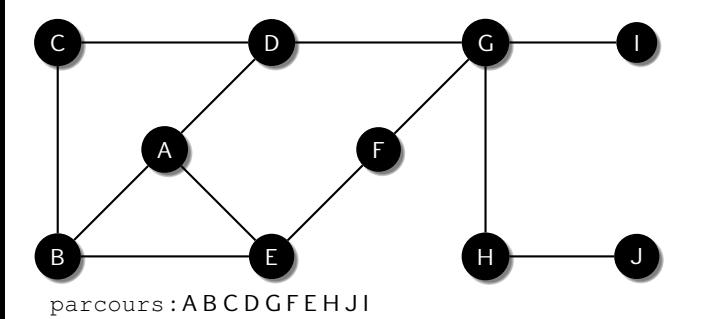

 $\Rightarrow$ 

 $298$ 

 $A \equiv \mathbf{1} + \mathbf{1} \oplus \mathbf{1} + \mathbf{1} \oplus \mathbf{1} + \mathbf{1} \oplus \mathbf{1} + \mathbf{1} \oplus \mathbf{1} + \mathbf{1} \oplus \mathbf{1} + \mathbf{1} \oplus \mathbf{1} + \mathbf{1} \oplus \mathbf{1} + \mathbf{1} \oplus \mathbf{1} + \mathbf{1} \oplus \mathbf{1} + \mathbf{1} \oplus \mathbf{1} + \mathbf{1} \oplus \mathbf{1} + \mathbf{1} \oplus \mathbf{1} + \mathbf{1} \oplus \mathbf{1} + \math$ 

### Version récursive

Pour le graphe support de l'étude, la transcription de ALGO [1](#page-12-0) en langage Python renvoie :

['A', 'B', 'C', 'D', 'G', 'F', 'E', 'H', 'J', 'I']

イロト イ押ト イヨト イヨト

La version itérative adopte les mêmes variables que pour la version récursive. La liste attente prend l'allure d'une pile qu'on empile à chaque découverte de sommet. L'exploration d'un sommet dépile la pile.

- Les sommets explorés sont stockés dans une liste parcours.
- Une pile attente stocke tous les sommets découverts mais non explorés.
- Pour éviter de chercher dans la liste parcours si un sommet a déjà été exploré, le dictionnaire explore a pour clés les noms des sommets et pour valeur True si le sommet a été exploré, False sinon.
- La fonction dfs\_itératif prend en argument:
	- $\circ$  graphe, un graphe sous la forme d'un dictionnaire (clé = nom d'un sommet, valeur = noms des voisins du sommet  $\text{cl}(e)$
	- sommet, le nom du sommet de depart ´

 $QQ$ 

イロト イ押ト イヨト イヨト

#### Algorithm 2 Parcours en profondeur itératif

```
entrée: graphe, sommet
      résultat: parcours, liste des sommets explorés
      dfs ieratif(graphe, sommet)
 1: parcours, explore = [1, \{ \}2: pour s ∈ graphe faire
 3: explore [s] = Faux
 4: fin pour
 5: attente = [sommet]<br>6: tant que taille(attente
 6: tant que taille(attente) > 0 faire<br>7: sommet = depiler(attente)
 7: sommet = depiler(attente)<br>8: sinon explore [sommet] a
 8: sinon explore [sommet] alors<br>9. ajouter sommet à parcours
9: ajouter sommet \lambda parcours<br>10: explore [sommet ] = Vrai
              explore[sommet] = Vrai
11: pour s \in graphe [sommet] faire 12: sinon explore [s] alors
12: si non explore[s] alors<br>13: ajouter s à attente
13: ajouter s à attente<br>14<sup>.</sup> finisi
                  fin si
15: fin pour
16: fin si
17: fin tant que
18: renvoi: parcours<br>Informatique (MPSI & PCSI)
```
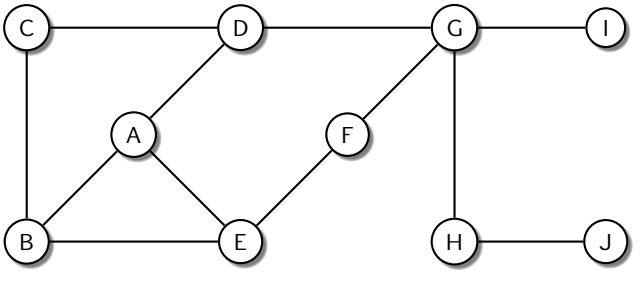

parcours :

attente :

 $\Rightarrow$ 

 $298$ 

 $A \equiv \mathbf{1} + \mathbf{1} \oplus \mathbf{1} + \mathbf{1} \oplus \mathbf{1} + \mathbf{1} \oplus \mathbf{1} + \mathbf{1} \oplus \mathbf{1} + \mathbf{1} \oplus \mathbf{1} + \mathbf{1} \oplus \mathbf{1} + \mathbf{1} \oplus \mathbf{1} + \mathbf{1} \oplus \mathbf{1} + \mathbf{1} \oplus \mathbf{1} + \mathbf{1} \oplus \mathbf{1} + \mathbf{1} \oplus \mathbf{1} + \mathbf{1} \oplus \mathbf{1} + \mathbf{1} \oplus \mathbf{1} + \math$ 

```
entrée: graphe, sommet
résultat: parcours, liste des sommets explorés
dfs ieratif(graphe, sommet)
parcours, explore = [], \{\}pour s ∈ graphe faire
   explore[s] = Fauxfin pour
attente = [sommet]
tant que taille(attente) > 0 faire
   sommet = depiler(attente)
   sinon explore[sommet] alors
      ajouter sommet à parcours
      explore[sommet] = Vrai
      pour s ∈ graphe [sommet] faire
         sinon explore[s] alors
            ajouter s à at tente
         fin si
      fin pour
   fin si
fin tant que
renvoi: parcours
```
 $QQ$ 

イロト イ押ト イヨト イヨト

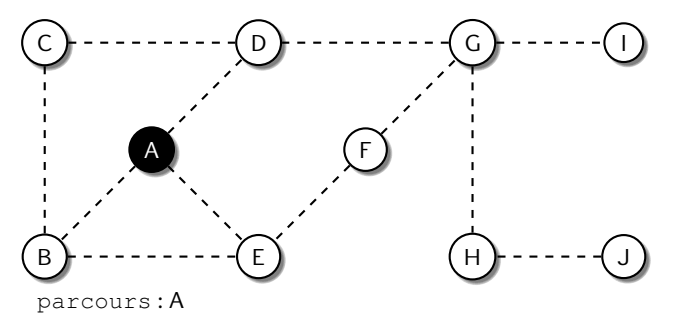

attente :

重

 $A \Box B$   $A \Box B$   $A \Box B$   $A \Box B$   $A \Box B$   $B$ 

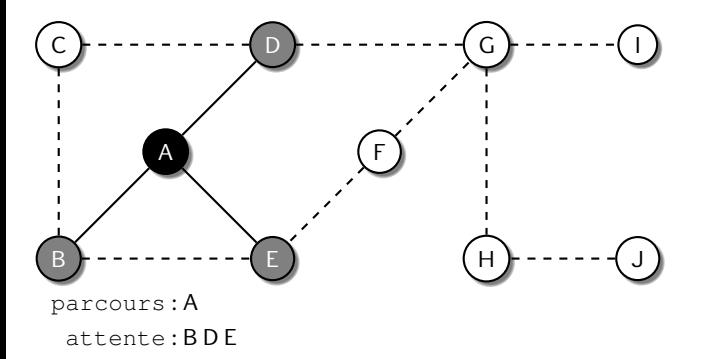

重

 $A \Box B$   $A \Box B$   $A \Box B$   $A \Box B$   $A \Box B$   $B$ 

```
entrée: graphe, sommet
résultat: parcours, liste des sommets explorés
dfs ieratif(graphe, sommet)
parcours, explore = [], \{\}pour s ∈ graphe faire
   explore[s] = Fauxfin pour
attente = [sommet]
tant que taille(attente) > 0 faire
   sommet = depiler(attente)
   sinon explore[sommet] alors
      ajouter sommet à parcours
      explore[sommet] = Vrai
      pour s ∈ graphe [sommet] faire
         sinon explore[s] alors
            ajouter s à at tente
         fin si
      fin pour
   fin si
fin tant que
renvoi: parcours
```
 $QQ$ 

イロト イ押ト イヨト イヨト

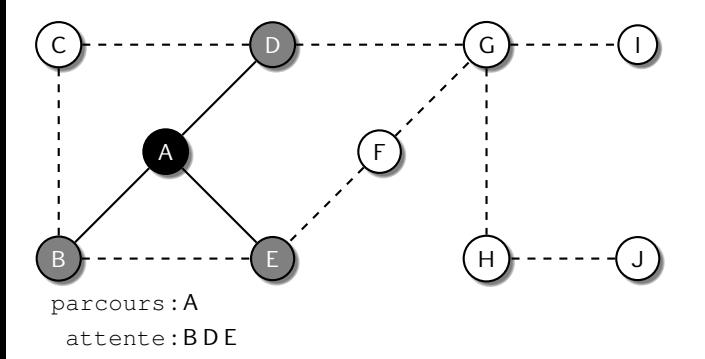

重

 $A \Box B$   $A \Box B$   $A \Box B$   $A \Box B$   $A \Box B$   $B$ 

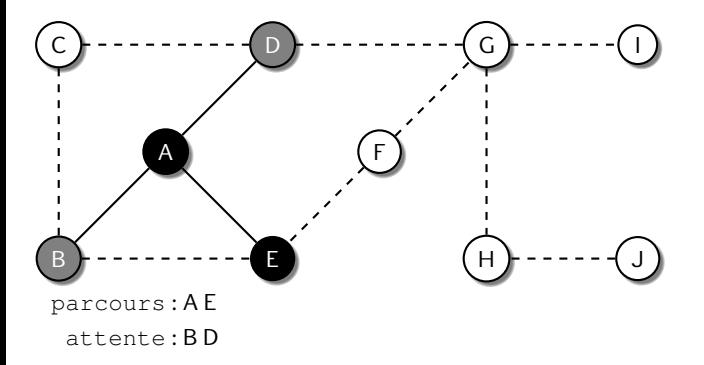

重

 $A \Box B$   $A \Box B$   $A \Box B$   $A \Box B$   $A \Box B$   $B$ 

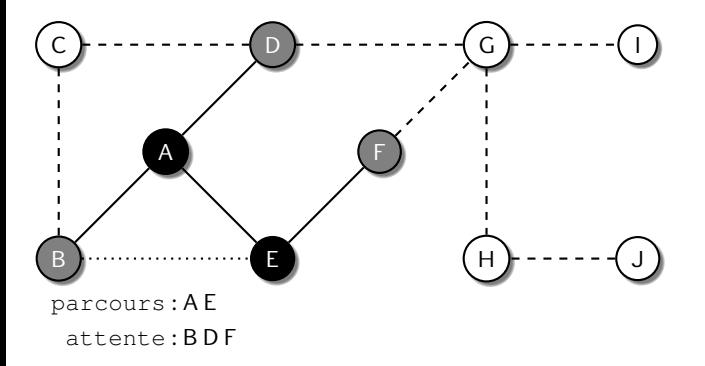

重

 $A \Box B$   $A \Box B$   $A \Box B$   $A \Box B$   $A \Box B$   $B$ 

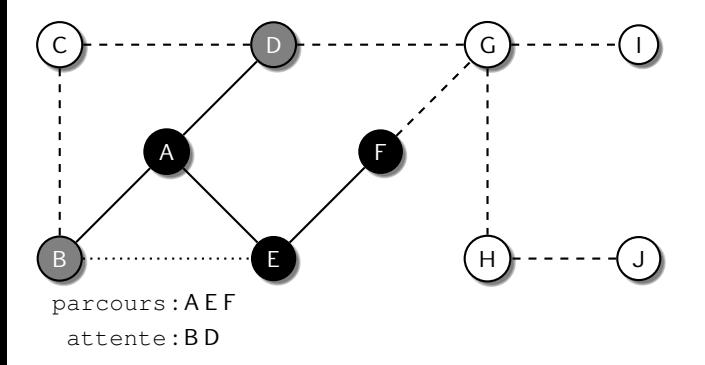

重

 $A \Box B$   $A \Box B$   $A \Box B$   $A \Box B$   $A \Box B$   $B$ 

Pour le graphe support de l'étude, la transcription de ALGO [2](#page-39-0) en langage Python renvoie :

['A', 'E', 'F', 'G', 'I', 'H', 'J', 'D', 'C', 'B']

イロト イ押ト イヨト イヨト

### Remarques

On constate que les résultats donnés par l'ALGO [1](#page-12-0) et par l'ALGO [2](#page-39-0) sont différents. En effet, la version récursive va choisir le premier voisin de A, donc B. La version itérative emplie les voisins de A qui sont, dans l'ordre de stockage du graphe, B, D puis E. En dépilant, pour choisir le sommet après  $A$ , on tombe donc sur E.

Dans les deux cas, il s'agit bien de parcours en profondeur car on s'éloigne du sommet initial à chaque sommet exploré.

Si en partant d'un sommet  $s_0$ , il est possible d'atteindre tous les sommets du graphe, alors le graphe est connexe. Sinon, on appelle classe de connexité de  $s_0$ , l'ensemble des sommets atteints.

イロト イ押ト イヨト イヨト

## Recherche d'un plus court chemin

En stockant pour chaque sommet, son prédécesseur (ou père), il est possible d'établir, à rebours, le chemin parcouru pour aller d'un sommet  $s_0$  au sommet  $s_f$ .

Pour un graphe non orienté et non pondéré, pour trouver le chemin le plus court entre deux sommets, c'est à dire celui minimisant le nombre de sommets, on utilise une liste chemin qui mémorise le chemin en cours et une liste plus court qui mémorise le plus court des chemins étudiés. Il s'agit là encore d'un parcours en profondeur récursif d'un graphe.

Pour le graphe support de l'étude, la transcription de ALGO [3](#page-52-0) en langage Python renvoie :

```
\gg dfs pcc(qraf, 'A', 'J')
['A', 'D', 'G', 'H', 'J']
>>> dfs_pcc(graf, 'F', 'I')
['F', 'G', 'I']
```
 $QQ$ 

 $\left\{ \begin{array}{ccc} \square & \times & \overline{A} & \overline{B} & \times & \times & \overline{B} & \times & \times & \overline{B} \end{array} \right.$ 

# Recherche d'un plus court chemin

#### Algorithm 3 Recherche d'un plus court chemin

```
entrée: graphe, depart, arrivee, chemin = [], plus court = None
     résultat: plus court le chemin le plus court entre depart et arrivee
     dfs_pcc(qraphe, depart, arrive, chemin = [], plus court = None)
 1: on_avance = chemin + [ depart]
 2: si depart = arrivee alors
 3: renvoi: on avance
 4: fin si
 5: pour s ∈ graphe [depart] faire<br>6: sis∉on avance alors
 6: \mathsf{si} \circ \mathsf{e} on avance alors<br>7: \mathsf{si} plus court = No
 7: si plus_court = None ou taille(on_avance) < taille(plus_court) alors<br>8: nouveau = fs_pcc(graphe, s, arrivee, on_avance, plus_court)
 8: nouveau = fs_pcc(graphe, s, arrivee, on_avance, plus_court)<br>9: sinouveau n'est pas None alors
                 si nouveau n'est pas None alors
10: plus_count = nowhere<br>11: \frac{fins}{fins}11: fin si<br>12: fin si
12: finisi<br>13<sup>.</sup> finisi
         fin si
14: fin pour
15: renvoi: plus_court
```
 $QQ$ 

**◆ ロ ▶ → 母 ▶ →** 

#### <span id="page-53-0"></span>Principe :

A partir du sommet de départ, on explore tous ses sommets voisins immédiats, puis tous les voisins immédiats non exploré des voisins immédiats et ainsi de suite jusqu'à ce qu'il n'y ait plus de sommet non exploré.

Dans l'ALGO [2](#page-39-0) la profondeur de parcours était obtenue en prenant le sommet de la pile attente pour choisir le prochain sommet à explorer. Or en prenant les éléments en début de la liste attente, on retrouve les premiers voisins du sommet de départ.

Une file attente permet donc un parcours en largeur (ou bds breadth first search) du graphe quant une pile attente offre un parcours en profondeur (dfs).

Pour le graphe support de l'étude, la transcription de ALGO [4](#page-54-0) en langage Python renvoie :

```
['A', 'B', 'D', 'E', 'C',
        'G', 'F', 'H', 'I', 'J']
```
#### Algorithm 4 Parcours en largeur itératif

```
entrée: graphe, sommet
      résultat: parcours, liste des sommets explorés
      dfs ieratif(graphe, sommet)
 1: parcours, explore = [], \{\}2: pour s \in graphe faire<br>3: explore [s] = Fau
          exolore[s] = Faux4: fin pour
 5: attente = [sommet]
 6: tant que taille(attente) > 0 faire<br>7: sommet = defiler(attente)
          sommet = defiler(attente)
 8: si non explore [sommet] alors<br>9: ajouter sommet à parcours
9: ajouter sommet à parcours<br>10: explore [sommet ] = Vrai
10: explore[sommet] = Vrai<br>11: poursecraphe[sommet] f
11: pour s \in graphe [sommet] faire 12: sinon explore [s] alors
                  sinon explore[s] alors
13: ajouter s à attente<br>14: fin si
                  fin si
15: fin pour<br>16: fin si
          fin si
17: fin tant que
18: renvoi: parcours<br>Informatique (MPSI& PCSI)
```
## Recherche d'un cycle

Pour rechercher si un graphe présente un cycle, on peut adopter une stratégie de parcours en largeur. Si en explorant un voisin  $s_i$  d'un sommet  $s_i$  on constate qu'il a déjà été exploré mais qu'il n'est pas le prédécesseur de  $\mathsf{s}_j$ , c'est qu'on est en présence d'un cycle.

On utilise donc un parcours en largeur en attribuant a chaque sommet parcouru sa ` distance (en nombre d'arêtes) par rapport au sommet initial  $s_0$ .

## Recherche d'un cycle

• On attribue à chaque sommet une distance infinie via un dictionnaire :

distance =  $\{s : float('inf') for s in graphe\}$ 

- On attribue une distance de 0 au sommet de départ qu'on place dans une file file
- Tant que la file n'est pas vide
	- ⊙ On appelle sommet l'élément qu'on défile de file
	- On explore les voisins de sommet et pour chaque voisin :
		- ★ s'il est à une distance infinie, on lui donne pour distance celle de sommet additionnee de 1 ´
		- ★ si son niveau est supérieur ou égal à celui de sommet, c'est qu'on a trouvé un cycle et on renvoie True
	- Si la file devient vide, c'est qu'il n'y a pas de cycle et on renvoie False

## Recherche d'un cycle

#### Algorithm 5 Recherche d'un cycle

```
entrée: graphe, sommet
     résultat: True si le sous graphe connexe auquel appartient sommet possède un cycle,
     False sinon
     bfs cycle(graphe, sommet)
 1: niveau = \{s : float('inf') for s in graphe\}2: niveau[sommet], file = 0, [sommet]
 3: tant que taille(file) > 0 faire
 4: sommet = defile(file)<br>5: pour s \in \text{graph} \in [s \in \mathbb{R}]5: pour s \in graphe [sommet] faire<br>6: siniveaux [s] est \infty alors
 6: si niveaux[s] est \infty alors<br>7: niveaux[s] = niveaux
                niveaux[s] = niveaux[sommet] + 18: file.enfile(s)<br>9: sinon siniveaux[s]9: sinon si niveaux [s] >= niveaux [sommet] alors<br>10: renvoi: True
10: renvoi: True<br>11: finsi
11: fin si<br>12: fin nour
         fin pour
13: fin tant que
14: renvoi: False
```
## <span id="page-58-0"></span>Sommaire

#### Problématique

Méthodes de parcours des graphes

#### 3 [Algorithme de Dijkstra et algorithme A\\*](#page-58-0)

- **•** [Algorithme de Dijkstra](#page-61-0)
- $\bullet$  Algorithme  $A^*$

B

ヨメ メラメ

**4 ロ ト 4 母 ト 4** 

## Algorithme de Dijkstra et algorithme A\*

Dans les parties précédentes, le parcours des graphes ne tenait pas compte du poids associé aux arrêtes

Si le temps entre deux stations de métro consécutives est sensiblement le même quelques soient ces stations, pour la recherche d'un plus court chemin sur une carte routière, un poids lié à la distance ou lié au temps de parcours peut donner des résultats différents. La Beauce et la Haute Savoie ne se parcours pas de la même manière !

Dans cette partie, on s'intéresse à des graphes connexes non orientés à poids positifs.

 $QQ$ 

イロト イ押ト イヨト イヨト

## Algorithme de Dijkstra et algorithme A\*

Pour les exemples, le graphe suivant sera utilisé.

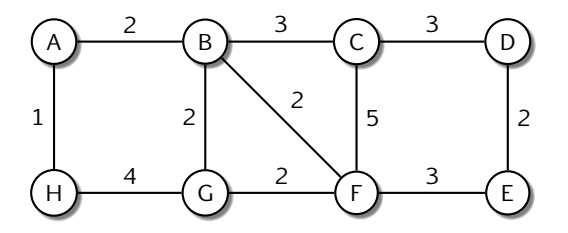

4 D F

# <span id="page-61-0"></span>Algorithme de Dijkstra

Principe

#### Principe :

Tant que le sommet d'arrivé n'est pas découvert, on explore les voisins non explorés du sommet, le plus proche du sommet initial, dont il existe au moins un voisin non exploré.

L'algorithme Dijkstra s'apparente à un algorithme de parcours en largeur mais où la file d'attente est remplacée par une file de priorité (le plus proche). On peut stopper l'algorithme dès que le sommet d'arrivé est trouvé ou bien le laisser parcourir le graphe pour determiner la distance de chacun des sommets au sommet initial. ´

## Détail des variables

Pour l'implémentation de l'algorithme, on utilise :

- un graphe graphe, dictionnaire de dictionnaires. La clé du dictionnaire est un sommet s et sa valeur un dictionnaire dont les clés sont les sommets voisins de s et les valeurs leur distance à s.
- $\bullet$  depart, le sommet de départ
- $\bullet$  arrivee, le sommet d'arrivé si on cherche un plus court chemin jusqu'à un sommet
- $\bullet$  d<sub>ini</sub> un dictionnaire dont les clés sont les sommets du graphe et les valeurs leur distance initiale au sommet de départ (au début tous les sommets sont à une distance infinie float('inf')
- $\bullet$  d fin un dictionnaire dont les clés sont les sommets du graphe et les valeurs leur distance réel au sommet de départ
- pere, si on cherche le plus court chemin, un dictionnaire dont les clés sont les sommets du graphe et les valeurs le prédécesseur du sommet

 $\Omega$ 

 $\mathbf{1} \oplus \mathbf{1} \oplus \mathbf{$ 

## Détail de la stratégie

La structure de l'algorithme de Dijkstra est :

- initialisation de  $df$  (dictionnaire vide) et  $diff$  (tous les sommets sont à l'infini sauf le sommet depart
- $\bullet$  tant qu'il reste des sommets non exploré (ou que le sommet d'arrivé n'a pas été trouvé)
	- $\circ$  on sélectionne le sommet  $s_k$  le plus proche parmi les sommets contenus dans d ini.
	- $\circ$  pour chacun des des sommets voisins  $s_v$  de  $s_k$ , on regarde s'il  $n'$ est pas dans  $d_f$ in. Auquel cas, on affecte à  $d_f$ ini $[s_k]$  le minimum entre sa valeur actuelle et la valeur qu'il aurait si son prédécesseur était s<sub>-k</sub>. Cette étape permet de mettre à jour les distances des voisins du sommet visité pour la prochaine étape et déterminer qui est le père.
- $\bullet$  on ajoute à d\_fin, le sommet s  $k$  avec la distance d\_ini [s  $k$ ]
- on supprime la clé  $s_k$  pour ne pas la choisir à nouveau.

 $QQ$ 

◆ロト → 何ト → ヨト → ヨト

Remarque : cet algorithme donne la distance de tous les sommets du graphe au sommet départ. Cependant, il ne donne pas le chemin. Avec le dictionnaire pere, il est possible de retrouver le chemin en partant du sommet arrivee et en remontant la liste des prédécesseurs.

イロト イ押ト イヨト イヨト

## Pseudocodes

Pour sélectionner le sommet s k le plus proche parmi les sommets contenus dans  $d$ ini, on a besoin d'un algorithme ALGO [6](#page-65-0) qui permet de trouver la clé dont la valeur est la plus petite.

L'Algo [7](#page-66-0) donne, en pseudocode, une version de l'algorithme permettant de determiner ´ la distance de tous les sommets au sommet départ.

#### Algorithm 6 Minimum dans un diction-

#### naire

```
entrée: dic un dictionnaire
    résultat: c, la clé dont la valeur est la plus faible
    des valeurs de dic
    mini dic(dic)
1: val = float('inf')2: pour k dans dic faire<br>3: sidic [k] < val ald
        3: si dic[k] < val alors
4: c, val = k, dic[k]<br>5: fin si
       fin si
6: fin pour
7<sup>°</sup> renvoi: c
```
 $QQ$ 

◆ロト → 何ト → ヨト → ヨト

#### Algorithm 7 Algorithme de Dijkstra

```
entrée: graphe, sommet
      résultat: d_fin, pere
      dijkstra(graphe, sommet)
  1: dini = {s : float('inf') for s in graphe}
 2: d_{init} [sommet] = 0
 3: d_fin, pere = \{\}, \{\}4: \tan t que \tanh(\text{d}_i n i) > 0 faire<br>5: s_k = \min_i \text{d}_i(\text{d}_i n i)5: s_k = \text{mini\_dic}(d_i \infty)<br>6: pour s<sub>-V</sub> dans graph
 6: pour s<sub>-V</sub> dans graphe [s<sub>-k</sub>] faire<br>7: w = \text{graph}[\text{s}_k] [s<sub>-V</sub>]
 7: w = \text{graphe}[s_k][s_v]<br>8: \text{si } s \text{-} v \text{ n'est pas dans } d_v8: si s x n'est pas dans d fin et d ini [s x] > d ini [s k] + w alors
9: d_ini[s_v] = d_ini[s_k] + w<br>10: pere [s_v] = s_k
10: \text{perc}[\text{s_v}]=\text{s_k}<br>11: finsi
11: fin si<br>12: fin pour
12: fin pour<br>13: d fin Is
           d_f \in [s_k] = d_i \in [s_k]14: supprime(d_inif[s_k])15: fin tant que
16: renvoi: d_fin.pere
```
◆ロト → 何ト → ヨト → ヨト

Pour déterminer le chemin, l'ALGO [8](#page-68-0) remonte la liste des père depuis le sommet d'arrivée s\_fin jusqu'au sommet départ s\_dep.

On utilise alors pere le dictionnaire des pères de chaque sommets du graphe explorer depuis s dep et une liste chemin des sommets classés par ordre de parcours depuis le sommet de départ jusqu'au sommet d'arrivée.

Partant du sommet d'arrivée, la liste chemin doit être inversée avant d'être renvoyée.

 $QQ$ 

イロト イ押ト イヨト イヨ

#### <span id="page-68-0"></span>Algorithm 8 Obtention du chemin

```
entrée: pere, depart et arrivee
résultat: chemin
```
trajet(pere, depart, arrivee)

- 1: chemin = [arrivee]
- 2: tant que arrivee différent de depart faire<br>3: arrivee = pere [chemin [-1]]
- 3: arrivee = pere [chemin  $[-1]$ ]<br>4: ajouter arrivee à chemin
- ajouter arrivee à chemin
- 5: fin tant que
- 6: inverser chemin
- 7: renvoi: chemin

 $QQ$ 

イロト イ母 トイヨ トイヨト

Si on souhaite le plus court chemin entre les sommets depart et arrivee sans calculer les distances de tous les sommets du graphe au sommet de depart, on peut ´ utiliser l'ALGO [9](#page-69-0) :

#### Algorithm 9 Plus court chemin entre deux sommets

```
entrée: graphe, depart et arrivee
      résultat: chemin
      dijkstra pcc(graphe, depart, arrivee)
  1: dini = {s : float('inf') for s in graphe}
 2: d_{init}[depart] = 0
  3: d_fin, pere = \{\}, \{\}4: tant que taille(d_ini) >0 et arrivee n'est pas dans d_fin faire<br>5: s_k = min\_dic(d_ini)5: s_k = \text{mini\_dic}(d_{\text{ini}})<br>6: pour s_{k} dans graphenes
 6: pour s<sub>-V</sub> dans graphe [s<sub>-k</sub>] faire<br>7: w = \text{graph}[\text{s}_k] [s<sub>-V</sub>]
 7: w = \text{graphe}[s_k][s_v]<br>8: \text{si } s_v \text{ is taken as } \text{dans of } s8: si s x n'est pas dans d fin et d ini [s x] > d ini [s k] + w alors
9: d_ini[s_v] = d_ini[s_k] + w<br>10: pere [s_v] = s_k
10: \text{perc}[\text{s_v}]=\text{s_k}<br>11: finsi
11: fin si<br>12: fin pour
12: fin pour<br>13: d_fin[s
          d_f \in [s_k] = d_i \in [s_k]14: supprime(d[s_k])15: fin tant que
16: renvoi: trajet(pere, depart, arrivee)
```
# <span id="page-70-0"></span>Algorithme A\*

#### **Heuristique**

L'algorithme de Dijkstra permet de trouver le plus court chemin entre deux sommets. Cependant, l'exploration s'apparente à un parcours en largeur, faisant pousser la recherche sous forme d'un disque croissant centrée sur le sommet de départ. Or, il est regrettable de chercher des trajets en direction de Lille quand on souhaite faire un Paris - Marseille.

L'algorithme nommé  $\text{Algorithme A*}$ , proposé en 1968 par Peter E. Hart, Nils John Nilson et Bertram Raphael, permet d'améliorer l'algorithme de Dijkstra. En effet, au lieu d'explorer tous les sommets consciencieusement en fonction de leur distance par rapport au sommet, on peut privilégier ceux qui ont *une bonne tête*.

C'est ce qu'on appelle une évaluation heuristique, par exemple basée sur la distance à vol d'oiseau de l'arrivée. Pour un Paris - Marseille, mieux vaut regarder du côté d'Evry que de Chantilly.

Dans le cas des jeux vidéos où le temps de calcul doit être minimal, l'algorithme  $A^*$ propose une des meilleurs solution, plus rapidement que l'algorithme de Dijkstra.

 $QQ$ 

### Pseudocodes

Pour orienter la recherche du plus court chemin vers le sommet d'arrivé, on propose ici une évaluation heuristique basée sur la distance à vol d'oiseau d'un sommet vers le sommet recherché

On suppose qu'on dispose :

- d'un dictionnaire dico\_coords dont les clés sont les sommets du graphes et les valeurs, leurs coordonnées cartésiennes
- une fonction heuristique prend en argument un graphe graphe sous forme de dictionnaire de dictionnaires, le sommet arrivée arrivee et le dictionnaire des coordonnées dico coords. Cette fonction renvoie un dictionnaire d heur dont les clés sont les sommets du graphe et les valeurs, leur distance à vol d'oiseau au sommet arrivee
- $\bullet$  l'ALGO [6](#page-65-0) est modifiée pour ajouter à la distance initiale, la valeur de l'évaluation heuristique, comme le présente l'ALGO [10](#page-72-0)

 $QQ$ 

イロト イ押ト イヨト イヨト
# Pseudocodes

#### Algorithm 10 Recherche heuristique

```
entrée: dist un dictionnaire des distances initiales et heu un dictionnaire des évaluations
        heuristiques
        résultat: c, la clé dont la valeur est la meilleure
        mini dic heu(dist, heu)
1: val = float('inf')
2: pour k dans dic faire<br>3: \sinh(1 + \ln 1)3: \mathbf{s} \cdot \mathbf{i} \cdot \text{d} \cdot \text{d} \cdot4: c, val = k, dic[k] + heu[k]<br>5: fin si
                fin si
6: fin pour
7: renvoi: c
```
 $QQ$ 

 $A \oplus A \oplus A \oplus A \oplus A$ 

4 D F

## Pseudocodes

Lorsque le sommet d'arrivée arrivee est déterminé, on peut construire le dictionnaire des valeurs heuristiques, ici basé sur un calcul de la distance à vol d'oiseau d'un sommet vers le sommet arrivee.

L'ALGO [11](#page-74-0)  $A^*$  ne diffère donc de l'ALGO [9](#page-69-0) Dijkstra que dans la file de priorités des sommets à explorer, modifiée par l'évaluation heuristique. REMARQUE : tout l'art est de trouver l'évaluation heuristique en fonction du problème.

Quelles sont les raisons de privilégier tel sommet par rapport à tel autre.

 $QQ$ 

イロト イ押ト イヨト イヨ

# Pseudocodes

### Algorithm 11 Algorithme  $A^*$

```
entrée: graphe, depart, arrivee, dico coords
      résultat: chemin
      A_star(graphe, depart, arrivee, dico_coords)
  1: d_ini = {s : float('inf') for s in graphe}
 2: dini[depart] = 03: d_fin, pere = \{\}, \{\}4: d_heu = heuristique(graphe, arrivee, dico_coords)
 5: tant que taille(d_ini) >0 et arrivee n'est pas dans d_f in faire<br>6: <br>6 s \times r = \min dic heu(d ini d heu)
 6: s_k = \text{mini\_dic\_heu}(\text{d.ini}, \text{d\_heu})<br>7: pour s_k dans graphe [s_k] fair
 7: pour s<sub>-V</sub> dans graphe [s<sub>-k</sub>] faire 8: w = \text{graph}(s_k)[s_v]8: w = \text{graphe} [s_k] [s_v]<br>9. \sin \theta signifiest pas dans different
9: si s x n'est pas dans d fin et d ini[s x] > d ini[s k] + w alors 10: d ini[s x] = d ini[s k] + w
                   d_{\text{init}}[s_{\text{v}}] = d_{\text{init}}[s_{\text{v}}] + w11: \text{perc}[s_v] = s_k<br>12: finsi
12: fin si<br>13: fin nour
13: fin.pour<br>14: dfinfs
          d-fin[s_k] = d-ini[s_k]15: supprime(d[s_k])
16: fin tant que
17: renvoi: trajet(pere, depart, arrivee)
```
 $\Omega$ 

# Exploration complète avec Dijkstra

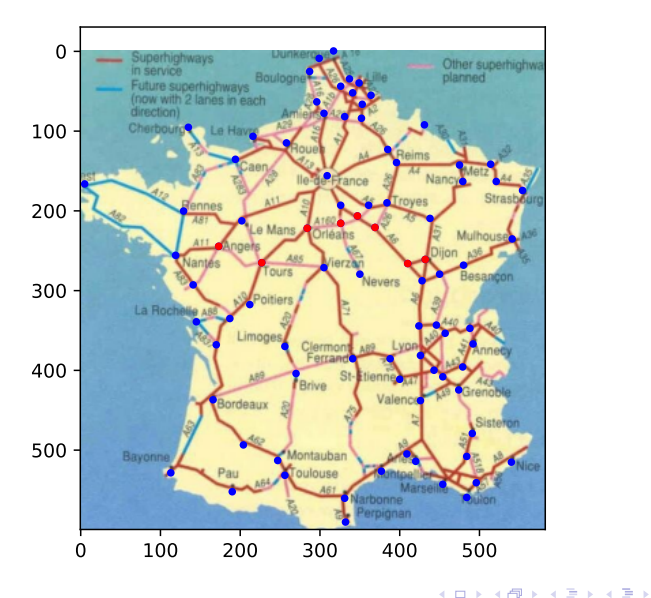

B

 $298$ 

# Exploration avec Dijkstra

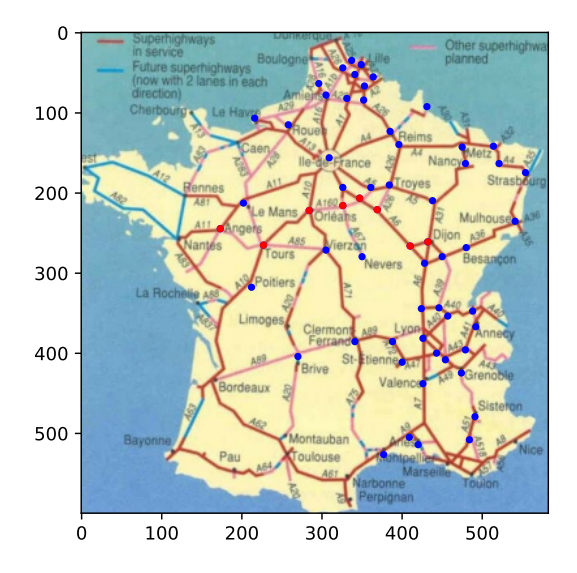

 $298$ 

B

K ロ ⊁ K 伊 ⊁ K 君 ⊁ K 君 ⊁

# Exploration avec A\*

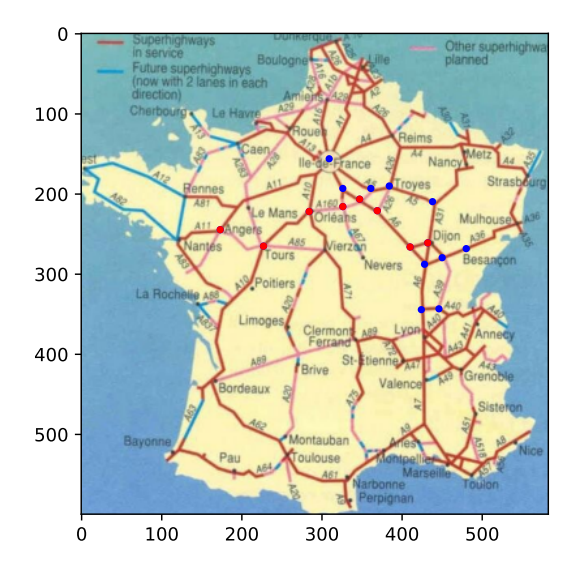

 $298$ 

B

K ロ ⊁ K 伊 ⊁ K 君 ⊁ K 君 ⊁